#### **BHARATHIAR UNIVERSITY,COIMBATORE-641 046**

M.Com.–CA (Computer Applications) with \*Diploma in Services Marketing / \*Diploma in Capital and Commodity Markets/\*Diploma in Insurance Management /

# \*Diploma in International Trade

(For the students admitted during the academic year 2009-2010 and onwards)

# **SCHEME OF EXAMINATIONS : CBCS Pattern**

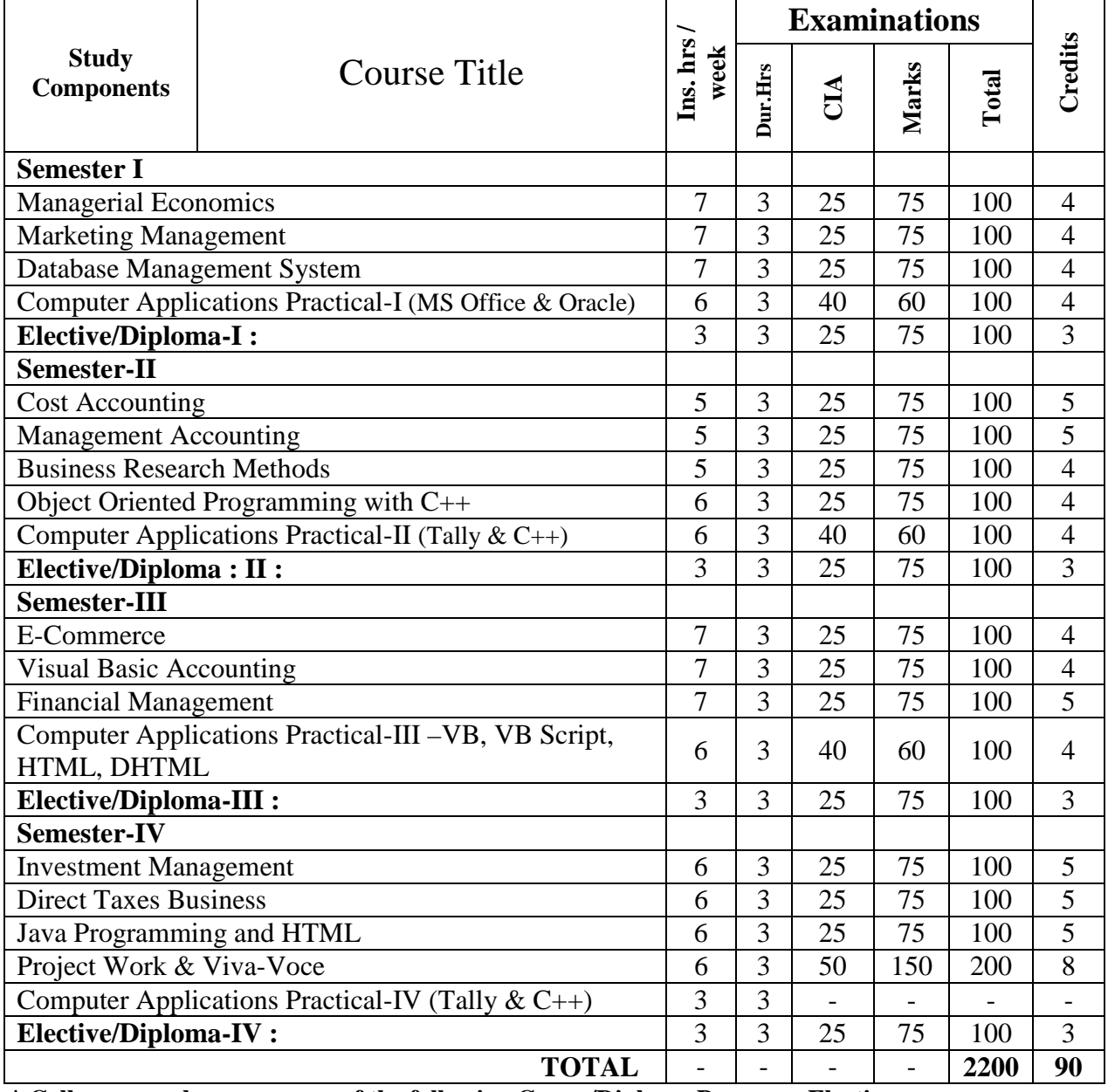

**\* Colleges can choose any one of the following Group/Diploma Papers as Electives :** 

- 1. Principles and Practice of Marketing of Services 1. Principles of Life and Health Insurance
- 2. Marketing of Financial Services 2. Principles of General Insurance
- 3. Marketing of Health Services 3. Insurance Laws
- 

# **2. Diploma in Capital and Commodity Markets 4. Diploma in International Trade 1. Financial Markets and Institutions 1. Principles of International Trade 1. Principles of International Trade 1. Principles of International**

- 
- 
- 
- 4. Fundamental and Technical Analysis 4. India's International Trade

### **1. Diploma in Services Marketing 3**. **Diploma in Insurance Management**

- 
- 
- 
- 4. Travel and Hospitality Services 4. Actuarial Concepts and Principles
	- - **1. Principles of International Trade**
- 2. Indian Stock Exchanges 2. Export and Import Procedure
- 3. Futures and Options 3. Institutions Facilitating International Trade
	-

**--------------------------------**

#### SEMESTER I

# **PAPER – I MANAGERIAL ECONOMICS**

UNIT – I

 Nature and Scope of Managerial Economics in relation with other disciplines – Role and Responsibilities of Managerial Economist – Goals of Corporate Enterprises: Maximization of profit - Value of enterprise.

UNIT - II

 Demand analysis - Demand determinants – Demand distinctions – Elasticity of demand – Types, methods – Applications – Demand forecasting for industrial goods – Consumer goods – Consumer durables – Factor influencing elasticity of demand.

UNIT - III

 Cost and production analysis - Cost concepts – Cost and output relationship - cost control – Short run and Long run - cost functions - production functions – Break-even analysis Economics scale of production.

UNIT - IV

 Pricing and output decisions in different market situations – Monopoly and duopoly competition - perfect and imperfect - pricing policies.

UNIT – V

Business cycles – National income, monetary and fiscal policy – Public finance. TRIM's-Intellectual Property rights – TRIP's – Industrial Sickness – causes –remedies.

#### **BOOKS FOR REFERENCE:**

1. Maheswari and Varshney : Managerial Economics

- 2. P.L.Metha : Managerial Economics
- 3. G.S.Gupta : Managerial Economics
- 4. D.Gopalakrishnan : Managerial Economics
- 5. B.M.Wali & Kalkundrikar : Managerial Economics

Note: Question paper shall cover 100% Theory

#### **PAPER II - MARKETING MANAGEMENT**

Unit-I

Definition and Meaning of marketing and Marketing Management-Scope of Marketing Management-Nature and Importance of Marketing Management- Problems of Marketing Management - Difference between Sales Management and Marketing Management - Functions of Marketing Management – Principles of Marketing Management - Marketing Organisation Structure.

Unit-II

Product Development – New Product Planning and Development – Steps in New Product Development – Management of Product Life Cycle – Product Line and Product Mix Strategies – Pricing – Objectives of Pricing Decisions – Factors influencing Pricing Decisions – Process of Price determination – Kinds of Pricing.

Unit-III

Channels of Distribution – Meaning - Basic channels of distribution - Selection of a suitable channel - Factors Influencing Selection of a channel-middlemen in distribution-Kinds – Functions - Elimination of Middlemen - Arguments in favour of and against. Unit-IV

Sales promotion-meaning and definition-objectives and importance of sales promotioncauses for sales promotion activities-types of sales promotion programmes-salesmanship and personal selling-steps in selling-essentials of salesmanship-importance of salesmanship-qualities of a good salesman.

*M.Com- –C.A -2009-10 -Colleges Annexure No. 42 B Page 4 of 33 SCAA - Dt.21.05.2009* Unit-V

Meaning and Definition of Advertising - Advertising and Publicity - Objectives of Advertising – Functions - Advantages of Advertising - Advertisement copy - Qualities of a good copy - Elements of a Advertising copy - Objections against Advertisement copy - Media of Advertisement - Factors governing the selection of the Media-Advertising Agencies - Meaning and Definition - Benefits or Services of an Advertising Agency.

#### **Books for Reference**

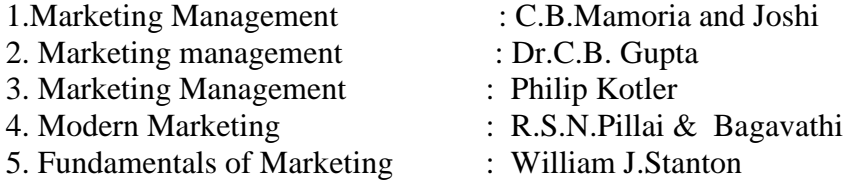

#### **PAPER III - DATA BASE MANAGEMENT SYSTEM**

#### $UNIT - I$

Database System Architecture Basic concepts : Data system, operational data, data independence, Architecture for a database system, Distributed databases. Storage Structures : Representation of Data. Data Structures and corresponding operators : Introduction, Relation Approach, Hierarchical Approach, Network approach.

#### $UNIT - II$

Relational Approach : Relational Data Structure : relation, Domain, attributes, keys. Relational Algebra : Introduction, Traditional set operation. Attribute names for derived relations, special relational operations.

#### UNIT – III

Embedded SQL : Introduction – Operations not involving cursors involving cursors – Dynamic statements. Query by Example – Retrieval operations, Built-in functions, update operations, QBE Dictionary. Normalization: Functional dependency, First, Second, third normal forms, Relations with more than one candidate key, Good and bad decomposition.

#### UNIT – IV

Hierarchical Approach: IMS data structure. Physical database, Database description, Hierarchical sequence. External level of IMS : Logical Databases, the program communication block. IMS Data manipulation : Defining the program communication Block : DL/I Examples.

#### $UNIT - V$

Network Approach : Architecture of DBTG system. DBTG Data Structure : The Set construct, Singular sets, sample schema, the external level of DBTG – DBTG Data manipulation.

#### **BOOKS FOR REFERNCE:**

- 1. Database Systems concepts by Abraham Silberschatz, Henry F Korth
- 2. An Introduction to Database System Bipin C Desai.
- 3. An Introduction to Database System C.J.Dates.

#### **PAPER IV Computer Applications Practicals I – MS Office and Oracle**

#### **SEMESTER II PAPER V - COST ACCOUNTING**

#### UNIT – I

 Introduction of Cost Accounting – Meaning and definitions – Difference between financial and cost accounting – Relationship with Management accounting – Nature and significance of cost accounting – Installation of Costing system – Characteristics of ideal costing system – Methods of costing – Elements of costing – cost concept, fixed cost and variable costs – Preparation of cost sheet.

#### *M.Com- –C.A -2009-10 -Colleges Annexure No. 42 B Page 5 of 33 SCAA - Dt.21.05.2009* UNIT – II

 Material classification and coding of material - fixation of maximum, minimum and reorder level – Economic order quantity – purchase procedure – storage of materials - Issue of materials – pricing of material issues and returns – Inventory control – Physical verification – periodical and perceptual inventory – Analysis of discrepancies – Correction measures. UNIT – III

Labour: Classifications of labour – Time keeping – Preparation of pay roll – Wage payment and incentive system – idle time – over time – accounting of labour cost – work-study – merit rating – Time and motion study – Standard time.

#### UNIT – IV

 Meaning and classifications of overheads – Classification according to function – variability and elements – Steps in overhead accounting – Absorption of overhead cost – Difference between cost allocation and apportionment and reapportionment – Predetermined overhead recovery rates – over absorption and under absorption – Meaning and causes – Accounting of under, over absorbed overheads. UNIT - V

 Features of process costing – Difference between Joint costing and process costing – Process losses – Inter – process Profits Equivalent Production – Joint – Products and by products – Distinction between by – products, main products and joint products. Reconciliation of cost and financial accounts – Cost ledger - integrated accounts – cost audit under companies Act – Benefits of cost audit – Programmes and procedures.

Note: The Question paper shall cover 40 % theory and 60 % problems

#### **BOOKS FOR REFERENCE:**

1. Horngren : Cost accounting with Managerial emphasis 2. Wheldon : Cost accounting 3. Biggs : Cost accounting 4. N.K.Prasad : Principles and practice of cost accounting 5. S.P.. Jain & K.L. Narang : Cost accounting

#### *PAPER VI -MANAGEMENT ACCOUNTING*

#### UNIT – I

 Nature and Scope of Management Accounting – Meaning – Nature, scope, objectives, functions – Importance – Limitations – Distinction between Financial accounting and Management accounting – Distinction between Cost accounting and Management accounting.  $UNIT - II$ 

 Analysis – Interpretations of Financial statements – Ratio Analysis – Fund flow statement – Cash flow statement.

UNIT – III

Working capital - concepts, kinds, importance of working capital - working capital requirements and their computation

UNIT - IV

Budgeting and Budgetary control – Meaning, characteristics of good budgeting – Budgetary control – Classification and types of budgets, sales budget, production budget – Cost of production budget, material budget – Flexible budget – Cash budget – Zero based budgeting. UNIT – V

 Marginal costing – Meaning – Techniques – Objectives, application of marginal costing for business decision-making – Break-even analysis (Cost volume Analysis).

Note : The Question paper shall cover 40 % theory and 60 % problems

- **BOOKS FOR REFERENCE:** 1. Sharma & Gupta : Management Accounting 2. Khan & Jain : Management Accounting
- 3. Manmohan Goyal : Management Accounting
- 4. S.N.Maheswari : Management Accounting
- 
- 
- 5. I.M.Pandey : Management Accounting

#### *PAPER VII - BUSINESS RESEARCH METHODS*

#### UNIT – I

 Business Research – Meaning – Scope and Significance – Utility of Business research – Qualities of good researcher – Types of research – Research process – Identification, Selection and formulation of research problems – Hypothesis – Research design.

UNIT – II

 Sampling – Methods and techniques – Sample size – Sampling error – Field work and data collection. Tools of data collection – Interview schedule- Questionnaire – Observation, interview and mailed questionnaire – pilot study and final collection of data. UNIT – III

 Measurement and scaling techniques – Processing and analysis of data – Editing and coding – Transcription and Tabulation – Statistical tools used in research – Interpretations and report writing – Types and contents and style of reports – Steps in drafting reports. UNIT – IV

 Measures of Central tendency – Standard deviation – Correlation – simple, partial and multiple correlation – Path analysis – Auto correlation – Regression models – OLS cordinary least square methods – Multiple regression.

UNIT – V

Test of significance – 't' Test - large sample and 'f' Test, test of significance for attributes, analysis of variants – Business forecasting – Exponential smoothing – Chi-square test.

Note : The question paper shall cover 60 % theory and 40 % problem

#### **BOOKS FOR REFERENCE:**

1. Emory : Business Research Methods 2. Rummel & Ballaine : Business Research Methods 3. S.P. Gupta : Statistical Methods 4. Kothari : Research Methodology.

#### **PAPER VIII - OBJECT ORIENTED PROGRAMMING WITH C++** UNIT – I

Evaluation of Programming Paradigm – Elements of Object oriented programming - Data Encapsulation and Abstraction classes – Inheritance – Derived classes – Polymorphism – Operator overloading – Friend functions – Polymorphism – virtual functions – Merits and demerits of OOP – Popular OOP languages –  $C++$ at a glance – Applications of  $C_{++}$  -  $C_{++}$  statements – structure of  $C_{++}$  program.

UNIT – II

Data types – character set – Token, Identifiers and Keywords – variables – operators and expressions –Control flow – IF, IF. . Else, Nested If.. Else, For loop, While..loop, do..while loop, break statement, switch statement, continue statement and go to statement. Arrays – operations on arrays – Multidimensional arrays – strings – string manipulations. Functions – Function components – Library functions – Inline functions.

### UNIT – III

Classes and objects – Class specification – class objects – Accessing class members – defining member functions – Data Hiding – Friend functions and friend classes. Constructor – parameterized constructors – destructors – constructor overloading – order of constructor and destructor – copy constructor. UNIT – IV

Operator overloading – overloadable operators – Rules for overloading operators – Data conversion. Inheritance – Forms of inheritance – single, multiple, multi level, hierarchal and hybrid inheritance – when to use inheritance – Benefits of Inheritance.

Virtual functions and Polymorphism – need for virtual functions – Pointers to derived class objects – Pure virtual functions – Abstract classes – Rules for Virtual functions – Data file operations – Opening of file – closing of file – stream state member functions – reading/writing a character from a file – structure and file operations – classes and file operations.

#### BOOKS FOR REFERENCE:

- 1. E.Balagurusamy, "Object Oriented Programming with C++", TataMcGraw Hill Publishing Company Ltd.
- 2. D.Ravichandran, "Programming with C++", TataMcGraw Hill Publishing Company Ltd.
- 3. Herbert Schildt, "C++: The Complete Reference", Tata Mcgraw-Hill Publishing Company Ltd.
- 4. K.R.Venugopal, Raj kumar, T.Ravishanker., "Mastering C++", TataMcGraw-Hill publishing Company Ltd.

#### **PAPER IX COMPUTER APPLICATIONS PRACTICALS II –TALLY AND C++**

# **III SEMESTER PAPER X - E-COMMERCE**

#### **UNIT I**

 Introduction to E-Commerce – Electronic Commerce Frame work – Electronic commerce and Media convergence – The anatomy of E-Commerce Applications – Components of the I-Way – Network Access Equipment – Global Information Distribution Networks – Internet Terminology – NSFNET : Architecture and Components - National Research and Educational Network.

#### **UNIT II**

 Electronic Commerce and World Wide Web: Architectural Frame work for E-Commerce – WWW Architecture – Hypertext Publishing – Consumer Oriented Applications – Mercantile Process Models – Consumer's Perspective – Merchant's Perspective – Electronic Payment Systems (EPS) – Types - Designing EPS - Smart Cards and EPS – Credit Cards and EPS. **UNIT III** 

 Electronic Data Interchange (EDI) : Applications – Security and Privacy Issues – Software Implementations – Value Added Networks – Internal Information System – Work-flow Automation and Coordination – Customization– Supply Chain Management .

#### **UNIT IV**

 Marketing on the Internet: Advertising on the Internet – Charting the On-Line Marketing Process – E-Commerce Catalogs or Directories – Information Filtering – Consumer-Data Interface: Emerging Tools.

### **UNIT V**

 Multimedia and Digital Video: Concepts – Digital Video and E-Commerce – Video Conferencing – Frame Relay – Cell Relay – Asynchronous Transfer Mode – Mobile Computing Frame Work – Wireless Delivery Technology – Mobile Information Access Devices – Cellular Data Communication Protocols – Mobile Computing Applications.

**Note:** Question paper shall cover 100% theory.

### **Books for Reference:**

- 1. Frontiers of Electronic Commerce-Ravi Kalakota,Andrew Winston,Addison Wesley, 1998.
- 2. E-Commerce- A Managerial perspective- P.T.Joseph
- 3. Designing Systems for Internet Commerce-G.Winfield Treese Lawrence C.Stewart

4. E-Commerce the Cutting Edge Of Business- Kamelesh K Bajaj, Debjani Nag

5. E Business Road Map for Success- Dr.Ravi Kalakota, Marcia Robinson

# **PAPER XI - VISUAL BASIC**

# **UNIT - I**

First steps with Microsoft VB6: Integrated Development Environment - First program in VB -Introduction to forms: Common properties, methods and events. **UNIT - II** 

Intrinsic Controls: Text box controls, Label and frame controls, command button, check box and option button controls, list box and combo controls, picture and image controls, drive-list box, dir-list box and file list box controls and other controls, control arrays.

### **UNIT - III**

Variables & Procedures: Scope & Lifetime of variables, native datatypes, aggregate datatypes - Arrays-VB for application and VB libraries: Control flow, Working with numbers, Strings, Date and Time.

### **UNIT - IV**

Databases: Data access SAGA, VB Data Base Tools, ADO Data Binding, Data Environment designer, crash course in SQL.

Database Programming: ADO at work-setting up a connection, Processing data. **UNIT - V** 

Tables and Reports-Datagrid control, Flexgrid control, Data Report - Data Report Designer.

### **Books for Reference**

- 1. Visual Basic 6 Programming, Black Book-Steven Holzner, Dreamtech Press Publisher, New Delhi
- 2. Programming Microsoft Visual Basic- Francesco Balenda, WP Publications and Distributors.
- 3. Visual Basic 6-Gary Cronell, TataMcGraw Hill Publishing Compnay Ltd.
- 4. Visual Basic 6 How to Program, H.M.Deitel., P.J.Deital and T.R.Nieto

# **PAPER XII - FINANCIAL MANAGEMENT**

# **UNIT – I**

Financial Management: Meaning, Nature, scope and objectives – Role and functions of financial management – Financial decisions – Relationship between risk and return – sources of finance – short-term and Long-term finance.

# **UNIT – II**

 Cost of Capital: Meaning and importance – Cost of debt, preference, equity and retained earnings – Weighted average cost of capital – Capital budgeting – Techniques – ROI, payback period and discounted cash flow.

### **UNIT – III**

 Leverages: Financial Leverage – Operating leverage – EBIT and EPS analysis – Theories of Capital Structure – Net income approach – Net operating income Approach. MM Hypothesis – Determinants of capital structure- Capitalisation – Over and Under capitalisation-Merits and Demerits.

### **UNIT – IV**

 Leasing: Nature and Types- Advantages and Disadvantages-Dividend Theories: Walter's model – Gordon and MM's models – Dividend policy - Forms of Dividend – Determinants of dividend policy.

 Working Capital Management – Cash Management – Receivables Management – Inventory Management – Determinants and Computation of Working Capital.

**Note:** Question paper shall cover 60% Theory and 40% Problems.

#### **Books for Reference:**

- 1. Financial Management Prasanna Chandra 2. Financial Management - I.M.Pandey 3. Financial Management - Khan & Jain :
- 4. Financial Management S.N.Maheswari
- 5. Financial Management Van Horne

6. Principles of Managerial Finance - L.J.Gitman & Dr.M.Manickam

- 
- 
- 
- 

# **PAPER- XIII COMPUTER APPLICATIONS PRACTICAL III – VB**

# **IV SEMESTER PAPER XIV - INVESTMENT MANAGEMENT**

# **UNIT – I**

 Nature, Meaning and scope of Investment – Importance of Investment – Factors influencing Investment – Investment media – Features of investment Programme – Investment Process – Development of Financial system in India.

### **UNIT – II**

 Capital Market – New issue Market and stock exchange in India – B.S.E – N.S.E – OTCEI – Kinds of Trading activity – Listing of Securities – SEBI and its Role and guidelines.

# **UNIT – III**

 Fundamental and Technical Analysis – Security evaluation – Economic Analysis – Industry Analysis – Company Analysis – Technical Analysis – Portfolio Analysis. **UNIT – IV**

 Investment Alternatives – Investment in Equity Shares, Preference shares, Bonds, Government Securities – Mutual Funds – Real Estate – Gold – Silver – Provident fund – Unit Trust – National Savings Scheme – LIC.

### **UNIT – V**

 Portfolio Management – Nature, Scope – SEBI Guidelines to Portfolio Management – Port folio Investment Process – Elements of Portfolio Management – Portfolio Revision – Needs and Problems.

**Note:** The question paper shall cover 100% Theory.

### **Books for Reference:**

- 1. Investment Management Francis Cherunlillum
- 2. Investment Management Khan and Jain
- 3. Investment Management Preeti Singh
- 4. Investment Management V.K.Balla
- 
- 
- 
- 
- 
- 5. Investment Management V.Gangadha Ramesh Babu
- 
- 

# **PAPER XV - DIRECT TAXES**

## **UNIT – I**

Income Tax Act – Definition – Income – Agricultural Income – Assessee – Previous year – Assessment year – Residential status – Scope of Total Income – Capital and Revenue – Receipts and Expenditure – Exempted Incomes.

#### **UNIT – II**

Computation of Income from Salaries and Income from House property.

# **UNIT – III**

 Computation of Profits and Gains of Business or profession – Calculation of Capital gain.

# **UNIT – IV**

 Computation of Income from other sources – Set-Off and Carry Forward of Losses - Deduction from Gross Total Income – Assessment of Individuals. **UNIT – V** 

Income Tax Authorities – Procedure for Assessment – Collection of Tax. **Note:** Question paper shall cover 40% Theory and 60% Problems.

#### **Books for Reference:**

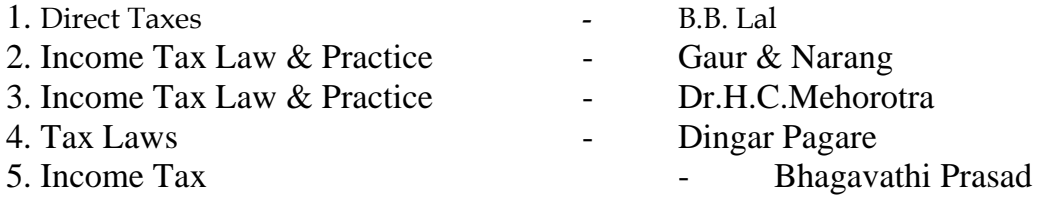

# **PAPER XVI - JAVA PROGRAMMING AND HTML**

### **UNIT – I**

 History of java-Java features-Java and internet-Java and www-Java language: Introduction – Simple java program structures-JVM.

# **UNIT – II**

 Constants-Variables-Data types-Arithmetic, relational, logical, assignment operators- if, if…else, else…if ladder-while, do, for-jumps in loops-Defining a class-Creating objects-Method declaration-fields declaration.

# **UNIT – III**

 One dimensional array-creating an array-Strings-Multiple Inheritance-Creating threads-Extending thread classes-Stooping and blocking a thread-Life cycle of a thread.

# **UNIT – IV**

 HTML-History of HTML-HTML generation-HTML documents-Anchor tag-Hyperlinks-Sample HTML documents.

### **UNIT – V**

 Head and body section-Header section-Title-Prologue-Links- Colourful webpage-Comment line-Sample HTML documents-Lists-Ordered lists-Unordered lists-Nested lists.

### **Books for Reference:**

1. Programming with java-A primer- E.Balagurusamy, TMH Publications, 3rd Edition.

- 2. World Wide Web design with HTML C.Xavier TMH Publications, 2000.
- 3. The Complete Reference Java2- Patrick Naughton and Herbert Schildt , 3rd Edition TMH Publications, 2000.
- 4. Programming with java2- C.Xavier, Scitech Publications, 2000.

# **PAPER - XVII PROJECT WORK & VIVA VOCE**

**----------------------------** 

# **BHARATHIAR UNIVERSITY COMPUTER APPLICATIONS PRACTICAL LIST For M.COM (CA) Course Offered by affiliated Colleges For the Students admitted during the academic year 2007 – 2008 onwards**

#### **General instructions**

 **The students should submit their records by using the format given below.** 

**Objective \* Requirements \* Functions to be performed \* Output \*** 

 **The students should simultaneously maintain a file to keep a record of the various documents used by them for the various practical exercises done by them.** 

#### **Distribution of internal assessment (25%)**

- **5 Marks for attendance**
- **15 Marks for model exams**
- **5 Marks for file and Record**

**Internal 25 marks University Practical Exam 75 marks** 

# **List of computer practical to be followed**

**Semester - I M.S. Office & DBMS Semester - II C++ & Tally Semester III Visual Basic Semester IV Java & HTML** (Internal Practical only - **No University Practical Examinations**)

### **Computer Application practical –I**

### **I Semester Practical List (MS – Office & DBMS)**

## **M.S.OFFICE**

1. Type a document (like-Speech of a chairman in AGM, Budget speech of finance minister) and perform the following:

- Right align and bold face
- Center align and italics
- Justify and center alignment
- Also insert footnote and end note for the same.
- Change a paragraph into two column paragraph
- Insert page number at the bottom
- Insert date, time and heading in the header section.

2. Using mail merge, send an invitation /notice (by creating the invitation/notice) for the following situation (at least 5 addresses to be entered)

- (Any one of the following)
- a) For opening a new branch
- b) Inauguration of ATM
- c) Informing about new scheme or offer

3. Preparation of Table using MS word – Sales Analysis for a period of five years for three products

4. Using EXCEL prepare a table for (any one of the following)

- a) Employees payroll
- b) Sales data
- c) Students marks and perform the following functions (Total, Average, Percentage, conditional sum and show the results in chart)
- 5. Prepare an Excel sheet and apply the following statistical functions to analyze the data (Any one of the following)
	- a) Mean, Median, Mode
	- b) Standard Deviation
	- c) Time Series
- 6. Prepare a questionnaire for a research problem by using MS WORD use word art, reference, borders and shading and insert a table relevant to your research problem.

7. Prepare a PowerPoint presentation for (any one of the following)

- a) Product Advertisement
- b) Company Advertisement
- c) Annual General Meeting (Minimum 5 slides)

### **Requirements**

- 1. Using Hyperlink to all slides
- 2. Different animation effect for text and pictures
- 3. Fully automatic timing 2 minutes
- 8. Using Access prepare a table for (any one of the following)
	- a) Pay Roll
	- b) Student record
	- c) Sales data
	- d) Address database of customers –

### **Requirements**

(By using Design view/ Wizard view)

- 1. One of the fields should be Primary Key
- 2. Apply sort option to display records (at least three different method of sorting)
- 3. Generate reports by using different queries.

# **DBMS**

9) Create a table - use name **Software** with the fields and insert the values:

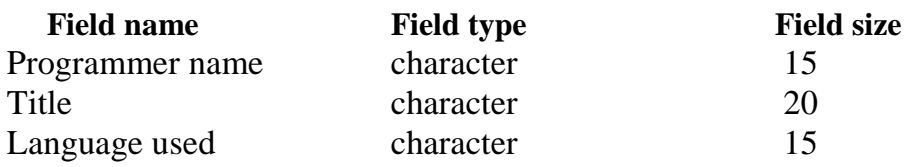

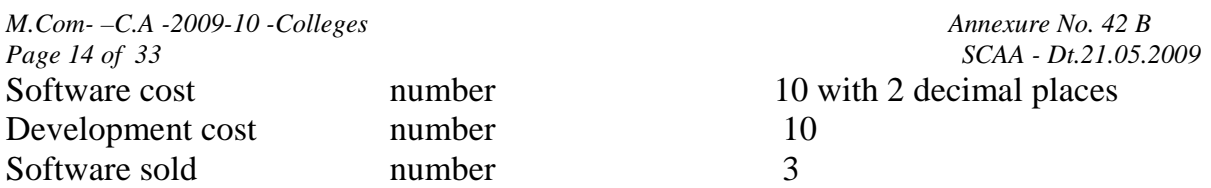

# **Queries:**

a) Display the details of software developed by "PRAKASH".

- b) Display the details of the packages whose software cost exceeds "2000".
- c) Display the details of the software that are developed in "C++".
- d) What is the price of costliest software developed in "C".

e) Display the details of the programmer whose language used is same as "Suresh".

#### 10) Create a table **Company** with the following fields and inserts the values:

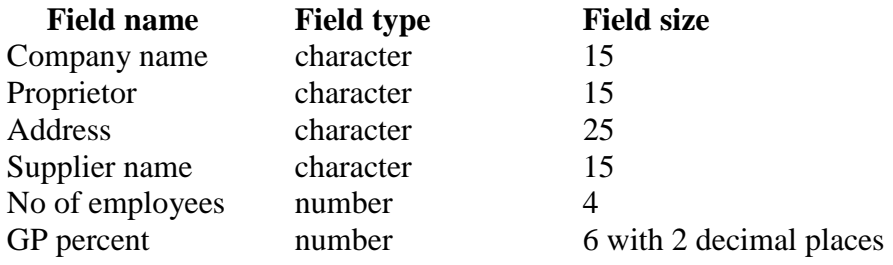

#### **Queries:**

- a) Display all the records of the company which are in the ascending order of GP percent
- b) Display the name of the company whose supplier name is "Telco".
- c) Display the details of the company whose GP percent is greater than 20 and order by GP percent
- d) Display the detail of the company having the employee ranging from 300 to1000
- e) Display the name of the company whose supplier is same as like Tata's.

10) Create a table named **Employee** with the following fields and insert the values:

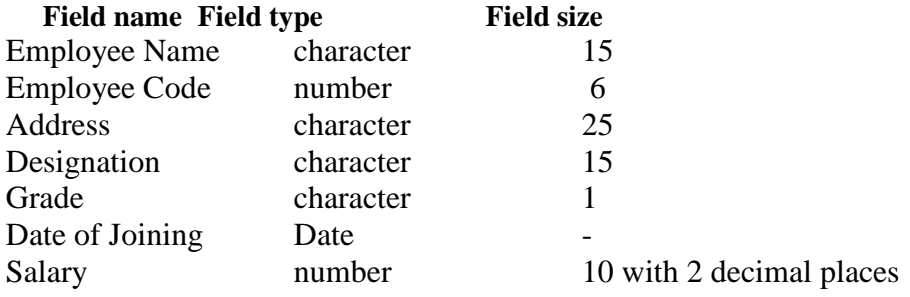

### **Queries:**

- a) Display name of the employees whose salary is greater than "10,000".
- b) Display the details of employees in ascending order according to Employee Code
- c) Display the total salary of the employees whose grade is "A".
- d) Display the details of the employee earning the highest salary.
- e) Display the names of the employees who earn more than "Ravi"

11) Create a table named **Student** with the following fields and insert the values:

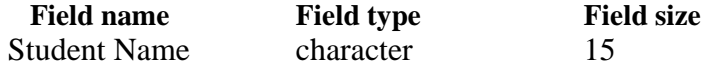

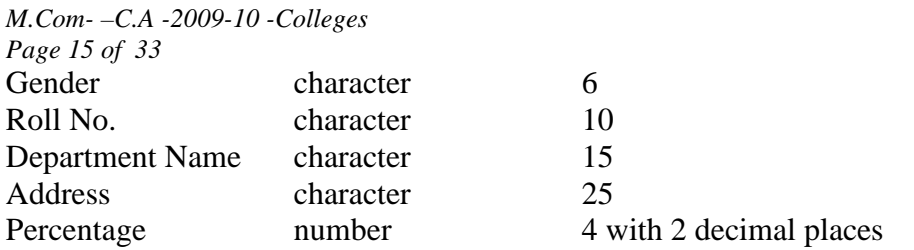

# **Queries:**

- a) Calculate the average percentage of the students.
- b) Display the names of the students whose percentage is greater than 80
- c) Display the details of the student who got the highest percentage.
- d) Display the details of the students whose percentage is between 50 and 70.
- e) Display the details of the students whose percentage is greater than the percentage of Roll  $No = 12CA01$

*M.Com- –C.A -2009-10 -Colleges Annexure No. 42 B Page 15 of 33 SCAA - Dt.21.05.2009*

12) Create the table PRODUCT with the following fields and insert the values:

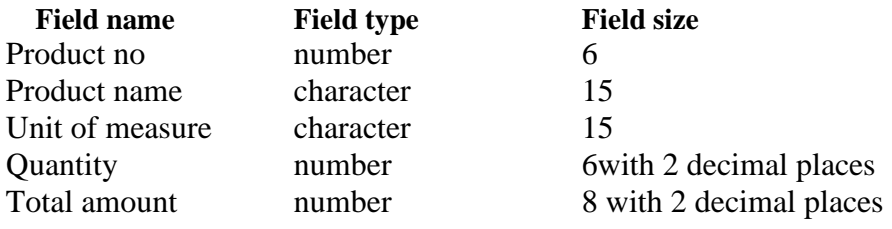

#### **Queries:**

- a) Using update statements calculate the total amount and then select the record.
- b) Select the records whose unit of measure is "Kg"
- c) Select the records whose quantity is greater than 10 and less than or equal to 20
- d) Calculate the entire total amount by using sum operation
- e) Calculate the number of records whose unit price is greater than 50 with count operation
- 13. Create the table PAYROLL with the following fields and insert the values:

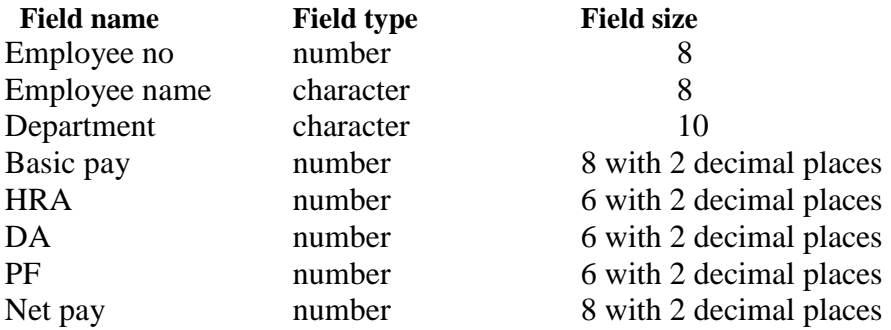

#### **Queries;**

- a) Up date the records to calculate the net pay.
- b) Arrange the records of employees in ascending order of their net pay
- c) Display the details of the employees whose department is: sales"
- d) Select the details of employees whose HRA>=1000 and DA<=900
- e) Select the records in descending order

# **Computer Application practical –II II Semester Practical List (Tally & C++ )**

### **TALLY**

- 1. By using Tally Create Voucher & ledger with adjustments (Using F11 and F12 keys)
- 2. Prepare Trial Balance, Profit & Loss A/C and Balance Sheet (With minimum of any 5 adjustments)
- 3. Prepare Inventory statement using (Calculate Inventory by using all methods)
	- a) FIFO
	- b) LIFO
	- c) Simple Average method
	- d) Weighted Average Method.
- 4. Prepare a fund flow statement and give your opinion.
- 5. Prepare a cash flow statement and present your view.
- 6. Analyze the performance of an organization by using Ratio (Minimum 5 Ratios are essential).

#### **C++**

- 7. Pay Roll calculation (Using simple program)
- 8. Find out EOQ, Minimum Level, Maximum Level, Re-order level (Using simple program)
- 9. Write a c++ program to calculate working capital using class and objects (member function should write inside and outside the class)
- 10. Program to calculate contribution, P/v Ratio, BEP and Margin of safety using Functions.
- 11. Calculate Simple Interest and compound interest using inline functions.
- 12. Calculate Depreciation by using constructors and Destructors
- 13. Write a C++ program to calculate the sum and product of two complex numbers using operator overloading.
- 14. Write a c++ program to prepare cost sheet using inheritance

# **Computer Application practical –III**

### **III Semester Practical List (Visual Basic)**

# **Visual Basic**

- 1. Write a VB program to use Menu Editor for adding a picture and also increase and decrease the height and width of the image box, option button & check box.
- 2. Write a VB program to prepare a pay slip.
- 3. Write a VB program to calculate depreciation.
- 4. Write a VB program to calculate Various Leverages.
- 5. Write a VB program to find the PV and FV by using Financial Functions.
- 6. Write a VB program to use MDI Form and include the image list control.
- 7. Write a VB program to find the currency conversion.
- 8. Program to compute cost of capital using Finance function.
- 9. Program to design advertisement copy using Image and Picture, File, Drive and Directory.
- 10. Program to prepare Capital Budget using Option Button and check box.
- 11. Design a form to link it with inventory management table from database.
- 12. Design a form using option button, combo box, and list box for preparing a supermarket bill.
- 13. Program to create customer database and prepare report using Flex Grid control and common control.
- 14. Program to create student database and prepare report using ADO control and common control.

# **Computer Application practical –IV**

# **IV Semester Practical List (Java & HTML)**

(There is No University Practical Examinations) Practical classes should be conducted during the fourth semester

# **HTML**

1. Using HTML, Creates a web page to show the information of a Departmental Store.

2. Using HTML, Prepare a Resume of your own.

3. Using HTML, Create a video clipping.

4. Using HTML, Create a style sheet with border definition and font attributes.

5. Introduce a new product to the market and create web advertising.

6. Create a web page for your department – by using font effects, filters and linking with in the page.

### **JAVA**

7. Write a Java program to perform the following functions – sum, difference and product.

8. Write a Java program to calculate the Income Tax

9. Write a Java program to prepare budget.

10. Write a Java program for the properties of URL.

11. Write a Java Script program to calculate the Gross Profit and Net Profit using the Java Script Form Objects

12. Using Applets create a page for Arithmetic calculation.

-------------------------------

 Annexure : SCAA : 29.02.2008

BHARATHIAR UNIVERSITY - COIMBATORE – 641046.

# 1. Diploma in Services Marketing

Offered for students undergoing M.Com, M.Com (CA), M.Com (IB), M.Com (F&C) and M.Sc (FCA) from the Academic Year 2007 – 2008 and M.Com (Information Technology), M.Com (Finance & Accounting) , M.Com (Financial & Cost Accounting) and MIB from the Academic Year 2008 – 2009.

Note: The PG Diploma course to be offered for each PG course shall be decided by the concerned college.

#### 1. DURATION OF THE COURSE

The course shall extend over a period of two years. Examination shall be conducted at the end of every semester.

#### Paper Subject Lecture Hrs Exam Duration Max Marks I Semester I Principles and Practice of Marketing of Services. 3 3 Hrs 100 II Semester II Marketing of Financial Services 1 3 3 Hrs 100 III Semester III | Marketing of Health Services | 3 | 3 Hrs | 100 IV Semester IV Travel and Hospitality Services 1 3 3 Hrs 100

#### 2. COURSE OF STUDY AND SCHEME OF EXAMINATION

### 3. MEDIUM OF INSTRUCTION

The medium of instruction and examination is English only.

### 4. PASSING MINIMUM

- a) A candidate shall be declared to have passed in a paper if a student obtains not less than 50% of marks in that paper.
- b) A candidate failing to secure the minimum marks prescribed shall be required to reappear for the examination in that paper and obtain the minimum marks required for passing the paper.

# **5. QUESTION PAPER PATTERN**

### **Max : 75 Marks**

**Section A:** Objective type questions with no choice (10 Questions)  $10 \times 1 = 10$ **Section B:** Short answer questions of either / or type  $5 \times 5 = 25$ (10 questions – 2 each from every unit) **Section C:** Essay type questions of either or type  $5 \times 8 = 40$ (10 questions – 2 each from every unit)

# **SEMESTER I**

# **Paper I – Principles and Practice of Marketing of Services**

- Unit I Services: Meaning and definition of services Importance of services in Indian Environment – Classification of services – Characteristic features of services – Growth of the service sector – Economic policy on services – Differences between goods and services.
- Unit II Service Marketing: Concept Significance Customer's expectation in Service Marketing – Managing demand and supply in service business.
- Unit III Marketing Mix for Services Marketing mix of selected services: -Personal care Marketing – Entertainment Marketing – Education Marketing – Communication Marketing – Electricity Marketing.
- Unit IV Key Services Marketing:- Banking services Insurance services Transport services – Tourism services – Hotel services- Consultancy services – Hospital services - Market segmentation.
- Unit V Service Quality: Introduction Measurement of Service Quality Scope of Service Quality – Tools for achieving Service Quality – Causes of Service Quality – Problems – Principles guiding improving of service quality.

# **Books for Reference:**

- 1. Services Marketing P.N. Reddy, H.R. Appannaiah, S. Anil Kumar, Nirmala.
- 2. Services Marketing S.M. Jha.
- 3. Services Marketing Dr.S. Shajahan.

# **SEMESTER II**

# **Paper II - Marketing of Financial Services**

- Unit I Financial Market in India Financial Sector Reforms Money Market Capital Market – Bond Market – Types of Bonds.
- Unit II Stock Exchanges Objectives of NSE Bombay Stock Exchange  $(BSE)$  OTCEI.
- Unit III Plastic cards Types of Card Current Trends in Credit Card Industry Benefits of Plastic Cards – Dis advantages of Plastic Cards. Bancassurance – Benefits of Bancassurance – Distribution Channels in Bancassurance – Success of Bancassurance.
- Unit IV Insurance Services Insurance Sector Reforms Types of Insurance Companies – Need of Insurance – Types of Insurance Policies – Role of Life Insurance.
- Unit V Real Estate Industry Concept Classification Benefit of Real Estate Investment – Developments in the Indian Real Estate Markets. Securitization: Mechanism of Securitization – Advantages of Securitization – Securitization in India.

# **Books for Reference:**

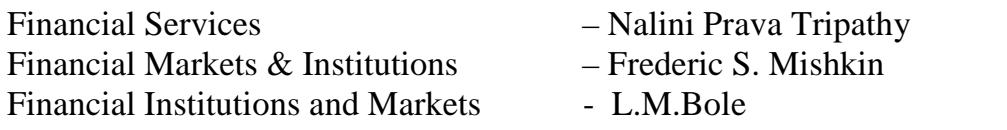

#### **III SEMESTER**

# **PAPER III - MARKETING OF HEALTH SERVICES**

#### UNIT I

 Marketing plans for services: process, strategy formulation, resource allocation and monitoring services communications- customer focused services- service quality-SERV QUAL model.

#### UNIT II

 Hospital services- Selecting Health Care Professionals- Emerging trends in Medicare- Marketing Medicare – Thrust areas for Medicare services.

#### UNIT III

 Marketing Mix for Hospitals- Product Mix- Promotion Mix- Price Mix- Place Mix- Strategic Marketing for Hospitals.

#### UNIT IV

 Online Health Services- Organization of Online Health Care Business- On-line Marketing and On-line financial & clinical transaction.

#### UNIT V

 Legal system: Consumer Rights & Protection, medicine safety rules- Food & Nutrition Security in India - Health Promotion Agencies.

**Note** : The Question Paper shall cover 100% Theory.

#### **Books for Reference**

- 1. Marketing Health Services : Richard .K. Thomas
- 2. Service Marketing : S.M. Jha
- 3. Changing Trends in Health & Nutrition : Sujata, K.Dass
- 4. Teaching Today's Health : David J. Ans Paugh & Gene Ezell
- 5. Marketing for Health services: A framework for communications, evaluation & Total Quality Management : Rod Sheaff
- 6. Service Marketing : Helen Woodruffe
- 7. Service Marketing : P.K. Sinha & S.C. Sahoo

# **IV SEMESTER PAPER IV - TRAVEL AND HOSPITALITY SERVICES**

#### UNIT I

 Tourism: Concept- Nature of Tourism: Significance of Tourism – Classification – Tourism in India – Future of Tourism – Basic and Geographical Components of Tourism – Definitions of Tourist and Foreign Tourist – Elements of Tourism. UNIT II

 India – A Tourist Destination- Tourism Marketing: the concept – users of Tourism Services – Product Planning and Development – Market Segmentation for Tourism – Marketing Information System for Tourism

#### *M.Com- –C.A -2009-10 -Colleges Annexure No. 42 B Page 21 of 33 SCAA - Dt.21.05.2009* UNIT III

Marketing Mix for Tourism – the Product Mix – Promotion Mix – Price Mix – the Place Mix – the people – Tourism Marketing in Indian Perspective.

### UNIT IV

 Hospitality Services: Hotels – classification of Hotels by physical characteristics – classification of hotels by price level.

# UNIT V

 Behavioural profile of users – Market Information System for Hotels – Product Planning and Development – Marketing Mix for Hotels – Hotel Marketing in Indian Perspective.

**Note** : The Question Paper shall cover 100% Theory.

# **Books for Reference:**

- 1. Tourism and Travel Management Bishwanath Ghosh
- 2. International Tourism Management A.K. Bhatia
- 3. Services Marketing S.M.Jha

------------------------------------------------------------------------------------------

# **BHARATHIAR UNIVERSITY - COIMBATORE – 641046. 2. Diploma in Capital and Commodity Markets**

Offered for students undergoing M.Com, M.Com (CA), M.Com (IB), M.Com (F&C) and M.Sc (FCA) from the Academic Year  $2007 - 2008$  and M.Com (Information Technology), M.Com (Finance  $\&$ Accounting) , M.Com (Financial & Cost Accounting) and MIB from the Academic Year 2008 – 2009.

Note : The PG Diploma course to be offered for each PG course shall be decided by the concerned college.

#### **1. DURATION OF THE COURSE**

The course shall extend over a period of two years. Examination shall be conducted at the end of every semester.

#### **2. COURSE OF STUDY AND SCHEME OF EXAMINATION**

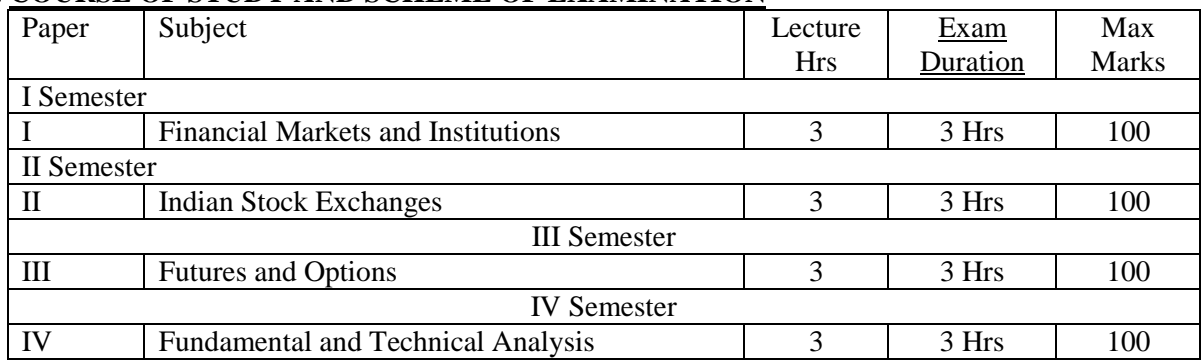

#### **3. MEDIUM OF INSTRUCTION**

The medium of instruction and examination is English only.

#### **4. PASSING MINIMUM**

- a) A candidate shall be declared to have passed in a paper if a student obtains not less than 50% of marks in that paper.
- b) A candidate failing to secure the minimum marks prescribed shall be required to reappear for the examination in that paper and obtain the minimum marks required for passing the paper.

### **5. QUESTION PAPER PATTERN**

#### **Max : 75 Marks**

**Section A:** Objective type questions with no choice (10 Questions)  $10 \times 1 = 10$ **Section B:** Short answer questions of either / or type  $5 \times 5 = 25$  $(10$  questions  $-2$  each from every unit) **Section C:** Essay type questions of either or type  $5 \times 8 = 40$ (10 questions – 2 each from every unit) *Note:* Only Simple problems may be asked in Section – B in problem oriented subjects.

# **SEMESTER I PAPER I FINANCIAL MARKETS & INSTITUTIONS**

#### UNIT I

Financial Markets – An Overview – Money Market – Call Money Market – Commercial Paper Market – Commercial Bill Market – Certificate of Deposit (CD) Market – Treasury Bill Market – Government or Gilt-edged Securities Market.

### UNIT II

 Capital Market–An Overview – Capital Market Instruments – Capital Market Reforms – New Issue Market(NIM) – Dept Market – Foreign Exchange Market – Derivatives Market.

### UNIT III

 Financial Services Institutions – Clearing corporation of India Limited (CCIL) – Credit Rating and Information Services of India Limited (CRISIL) – Discount and Finance House of India Limited (DFHIL).

### UNIT IV

 Investment Information and Credit Rating Agency of India Limited (Icra) – Over the Counter Exchange of India (OTCEI) – National Securities Depository Limited (NSDL) – Securities Trading Corporation of India Limited (STCI).

### UNIT V

 Financial Institutions – Money Market Institutions – Capital Market Institutions – National Housing Bank–Functions and working – Export-Import(EXIM) Bank of India – NABARD.

### **Books for Reference:**

- 1. Financial Institutions and Markets, L.M.Bhole, Tata McGraw Hill Publishing Company Limited.
- 2. Financial Instruments and Services, Nalini Prava Tripathy, Prentice Hall of India.
- 3. Finsncial Markets and Institutions, S. Gurusamy, Vijay Nicole Imprints (P) Ltd.Financial Services: M.Y.Khan, Tata Mc Graw-Hill Publishing Company Limited.
- 4. Financial Services: Dr.D.Joseph Anbarasu & Others, Sultan Chand & Sons.

# **SEMESTER II PAPER II INDIAN STOCK EXCHANGES**

### UNIT I

 Stock Exchange-Meaning and Functions – World's Stock Exchanges – Indian Stock Exchanges-Origin and Growth-Organisation Structure-Mode of Organisation-Membership-Stock Exchange Traders – Stock Exchange Trading-JobbersVs.Brokers-Stock Exchange Dealings-Trading of Securities.

# UNIT II

 Stock Exchange Regulatory Framework-Under the SEBI Act, BSCC Act, Defence of India Rule, Capital Issues Control Act 1947, Securities Contract Act 1956, Securities Contracts Rules 1957 – Profile of Indian Stock Exchanges-BSE,NSE, etc., - Restructuring Indian Stock Exchanges-Demutualization.

# UNIT III

 Listing-Meaning, Characteristics, Steps, Legal provisions, Benefits, Consequences of Non-Listing – Delisting – Insider Trading – Speculation- Speculation Vs. Gambling-Investors Vs Speculators – Investor Protection.

# UNIT IV

 The Securities Contracts (Regulation) Act, 1956-Important provisions – SEBI-Functions and working.

# UNIT V

 Internet Stock Trading-Meaning and features-Current Scenario-Regulating Internet Stock Trading-IPOs on the Internet-e-IPO – E-commerce Act and Internet Stock Trading – Stock Index Futures.

# **Books for Reference:**

- 1. Financial Services and Markets: Dr.S.Gurusamy, Vijay Nicole Imprints (P) Ltd,
- 2. Financial Services: M.Y.Khan, Tata Mc Graw-Hill Publishing Company Limited.
- 3. Financial Services: Dr.D.Joseph Anbarasu & Others, Sultan Chand & Sons.
- 4. Financial Institutions and Markets, L.M.Bhole, Tata McGraw Hill Publishing Company Limited.

### **III-SEMESTER**

# **PAPER III – FUTURES AND OPTIONS**

### UNIT I

 Introduction to Derivatives – Definition of derivatives products – participants in derivatives market, economic forever of derivatives market.

### UNIT II

 Index Derivatives – Index number – economic significance of index movements – types of Indices – desirable attributes of an index – Derivatives in Nifty and Sensex.

# UNIT III

 Forward contracts - Limitations of forward markets – futures – Distinction between Future and Forward contracts – Futures terminitory options – Options terminitory , Call options and Put option.

# UNIT IV

 Pay off for buyer (long futures ) of futures – pay off for seller ( short futures ) of futures – Hedging, speculation and arbitrage – Options pay off – pay off profit for buyer of call options – pay off profit for writer of call options. Hedging and speculation in options.

*M.Com- –C.A -2009-10 -Colleges Annexure No. 42 B Page 25 of 33 SCAA - Dt.21.05.2009* UNIT V

 Evolution of Commodity Markets – Commodity markets in India – Newyork Mercentile Exchange- London Metal Exchange , Chicago Board of Trades –Tokyo Commodity Exchange, Chicago Mercantile Exchange.

#### **Books for Reference:**

- 1. Financial Services and Markets : Dr.S.Gurusamy, Vijay Nicole Imprints (P) Ltd,
- 2. Financial Services : M.Y.Khan, Tata Mc Graw-Hill Publishing Company Limited.
- 3. Financial Services : Dr.D.Joseph Anbarasu & Others, Sultan Chand & Sons.
- 4. The Financial and Analysis of Capital : A.J. Merrett, Allen Ykes projects
- 5. Financial Management : P.V. Kulkarni & B.G. Sathya Prasad
- 6. Financial Management : M.Y. Khan & P.K. Jain

# **IV SEMESTER**

# **Paper IV - FUNDAMENTAL AND TECHNICAL ANALYSIS**

#### UNIT I

 Investment - meaning – importance – security analysis – risk and return – various approaches to security valuation.

UNIT II

 Fundamentals analysis – meaning – Market analysis – Indices of NSE and BSE UNIT III

 Industry analysis – meaning – methods - Company analysis – meaning – methods.

UNIT IV

Technical analysis – meaning – Dow Theory – Elliot Wave Theory

UNIT V

Moving Averages – Charts – macd -relative strengths.

### **Books for Reference:**

- 1. Investment analysis and portfolio management : Reily.
- 2. Portfolio management : S.K. Baura.
- 
- 3. Modern portfolio theory and investment analysis : Elton and Gurbar.
- 4. Securities analysis and portfolio management : Fischer and Jordan.
- 5. Investment :Jack Clark Francis & Richard w.Taylor.
- 6. Investment management :V.K.Bhalla.

# BHARATHIAR UNIVERSITY - COIMBATORE – 641046. 3. Diploma in Insurance Management

Offered for students undergoing M.Com, M.Com (CA), M.Com (IB), M.Com (F&C) and M.Sc(FCA) from the Academic Year 2007 – 2008 and M.Com (Information Technology), M.Com (Finance & Accounting) , M.Com (Financial & Cost Accounting) and MIB from the Academic Year 2008 – 2009.

Note : The PG Diploma course to be offered for each PG course shall be decided by the concerned college.

1. Duration of the course:

The course shall extend over a period of two years. Examination shall be conducted at the end of every semester.

2. Course of Study and Scheme of Examination

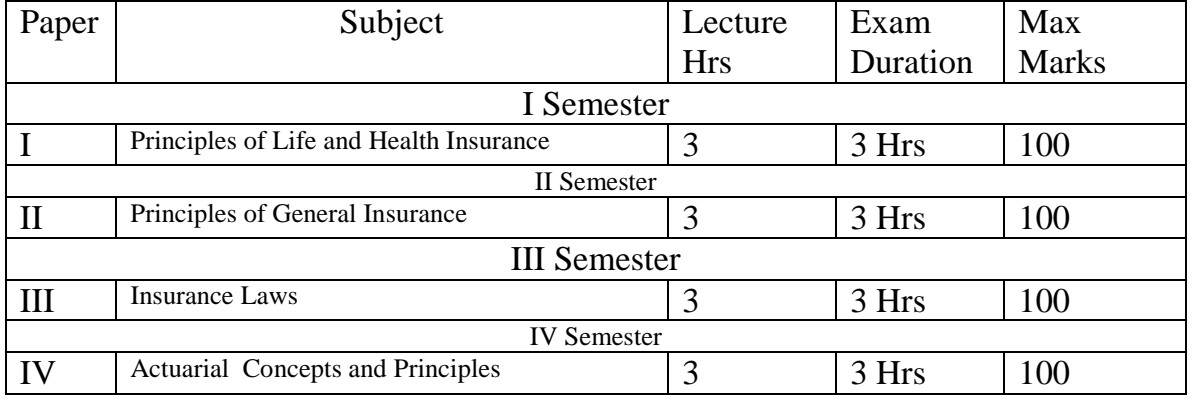

3. Medium of Instruction:

The medium of Instruction and examination is English only.

- 4. Passing Minimum:
	- a. A candidate shall be declared to have passed in a paper if a student obtains not less than 50% of Marks in that paper.
	- b. A candidate failing to secure the minimum marks prescribed shall be required to reappear for the examination in that paper and obtain the minimum marks required for passing the paper.
- 5. QUESTION PAPER PATTERN

# **Max : 75 Marks**

**Section A:** Objective type questions with no choice (10 Questions)  $10 \times 1 = 10$ **Section B:** Short answer questions of either / or type  $5 \times 5 = 25$  $(10$  questions  $-2$  each from every unit) **Section C:** Essay type questions of either or type  $5 \times 8 = 40$ (10 questions – 2 each from every unit)

*Note:* Only Simple problems may be asked in Section – B in problem oriented subjects

#### **SEMESTER I**

# **PAPER I PRINCIPLES OF LIFE AND HEALTH INSURANCE**

Unit I

 Nature of Insurance – advantage of life insurance – Principles of life insurance – objects of life insurance

Unit II

 Term Insurance – Kinds of polices and plan available – Annuity contracts and their uses.

Unit III

 Group and Individual Health Insurance Products – Nature of group insurance – types of group insurance.

Unit IV

 Special need plans – Industrial life insurance – Salary saving schemes – Personal accident insurance – Basic principles – Coverage and benefits.

Unit V

Mediclaim benefits – Deferred mediclaim – Overseas medical benefit conditions.

### **Books for Reference**:

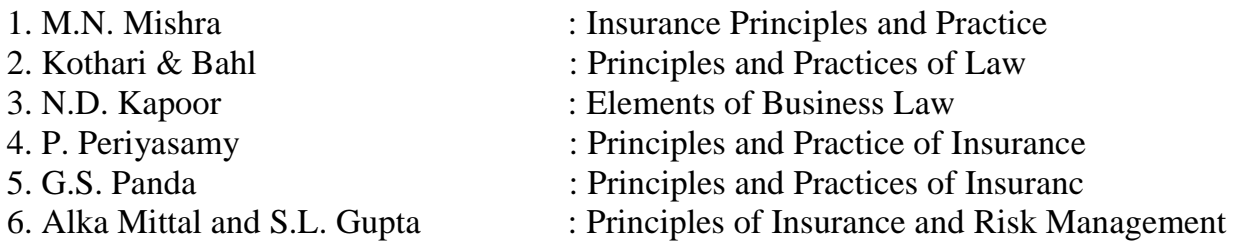

#### **SEMESTER II**

### **PAPER II PRINCIPLES OF GENERAL INSURANCE**

Unit I

 Risk and Insurance – Nature of Insurance contracts – Functions of Insurance. Unit II

Basic Principles of Insurance – Practice of Insurance.

Unit III

Structure of Insurance Market in India – Insurance Legislation.

Unit IV

Insurance Marketing Network and Customer Service

Unit V

 Risk concerned under standard polices – Risk covered by extra premium policy conditions – Ratings and underwriting factors and claim processing.

# **Books for Reference**:

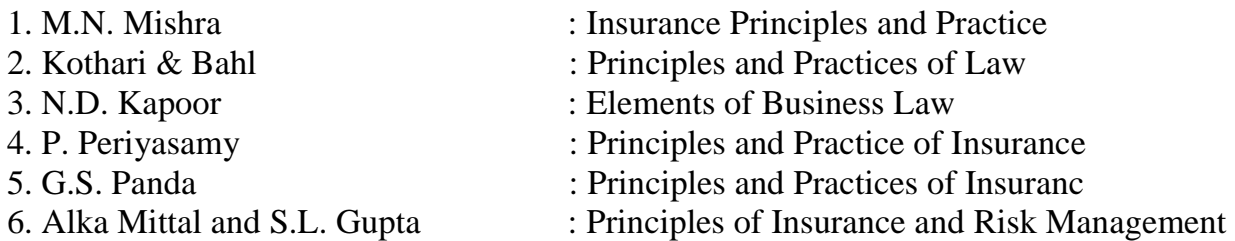

# **III SEMESTER**

# **PAPER III - INSURANCE LAWS**

#### UNIT I

Legal framework of Insurance Business-Torts and Crimes-Indian contract act 1872- Important elements applicable to contract of Insurance.

#### UNIT II

 Insurance act,1938-provisions relating to licencing-capital requirements and foreign stake-investments-Tariff advisory committee-Penalties.

#### UNIT III

Regulatory provisions under IRDA act,1999 IRDA regulations2000-General provisions relating to-Licensing of insurance agents-insurance advertisement and disclosures.

#### UNIT IV

IRDA regulations2002-provisions relating to-obligations of insurers to rural or social sectors-Protection of policy holders interests.

#### UNIT V

General agreement on trade in Services and Insurance sector-Insurance penetration in India as compared to global standards.

#### **Books for reference:**

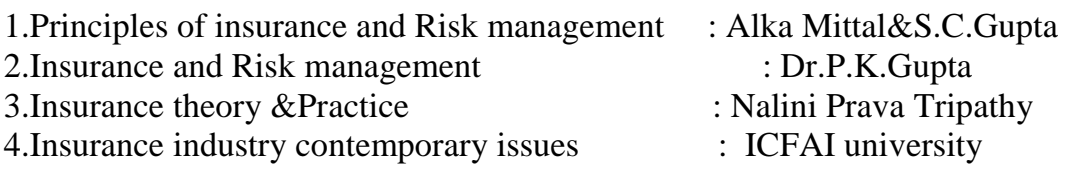

### **IV SEMESTER PAPER IV - ACTUARIAL CONCEPTS AND PRINCIPLES**

#### UNIT I

Actuary - meaning-Functions-Theory of probability-Addition law and Multiplication law.

#### UNIT II

Insurance product design and development-Stages in new product developmentmajor concerns in Indian insurance industry.

#### UNIT III

Insurance pricing-fundamentals-pricing objectives-types of rating-comparison between life insurance pricing and non-life insurance pricing.

# UNIT IV

Financial management in Insurance industry-importance-financial objectives-the investment criteria-measures of performance-risk-return trade-off.

# UNIT V

Claims settlement-legal aspects-guidelines for settlement of claims - claim procedure-claim documents.

# **Books for Reference:**

1.Principles of insurance and Risk management : Alka mittal&S.C.Gupta 2. Insurance and Risk management : P.K.Gupta 3.Insurance theory &Practice : Nalini Prava Tripathy<br>4.Insurance industry contemporary issues : ICFAI university 4. Insurance industry contemporary issues

# Annexure :

#### SCAA : 29.02.2008

# BHARATHIAR UNIVERSITY - COIMBATORE – 641046. 4. Diploma in International Trade

Offered for students undergoing M.Com, M.Com (CA), M.Com (IB), M.Com (F&C) and M.Sc (FCA) from the Academic Year 2007 – 2008 and M.Com (Information Technology), M.Com (Finance & Accounting) , M.Com (Financial & Cost Accounting) and MIB from the Academic Year 2008 – 2009.

Note : The PG Diploma course to be offered for each PG course shall be decided by the concerned college.

#### 1. DURATION OF THE COURSE

The course shall extend over a period of two years. Examination shall be conducted at the end of every semester.

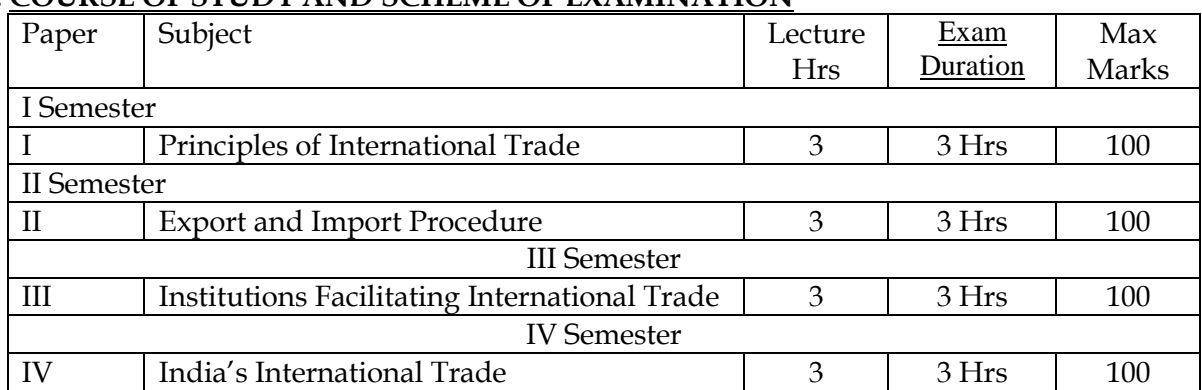

#### 2. COURSE OF STUDY AND SCHEME OF EXAMINATION

### 3. MEDIUM OF INSTRUCTION

The medium of instruction and examination is English only.

### 4. PASSING MINIMUM

- c) A candidate shall be declared to have passed in a paper if a student obtains not less than 50% of marks in that paper.
- d) A candidate failing to secure the minimum marks prescribed shall be required to reappear for the examination in that paper and obtain the minimum marks required for passing the paper.

# **5. QUESTION PAPER PATTERN**

### **Max : 75 Marks**

**Section A:** Objective type questions with no choice (10 Questions)  $10 \times 1 = 10$ **Section B:** Short answer questions of either / or type  $5 \times 5 = 25$ (10 questions – 2 each from every unit) **Section C:** Essay type questions of either or type  $5 \times 8 = 40$ (10 questions – 2 each from every unit)

*Note:* Only Simple problems may be asked in Section – B in problem oriented subjects

I SEMESTER

### PAPER I – PRINCIPLES OF INTERNATIONAL TRADE

#### Unit I

 The global Economy – Perspective on the theory of International Trade – The importance of International trade – Counter Trade – Forms of Counter Trade – Reasons for Growth of Counter Trade – Global Trade and Developing Countries.

#### Unit II

 International commodity Agreeemnets – Quota agreements, Buffer stock Agreements – Carts – State Trading – Bilateral and Multilateral contracts. Gains from Trade – Terms of Trade – Factors influencing the terms of trade.

#### Unit III

 Tariff – Meaning – Tariffs, Taxes and Distortions – Imports Tariffs and Export Taxes – Export Subsidies – Arguments for free Trade – Agguments for protection – Demerits of protection – Trade barriers.

#### Unit IV

 International Investments – Types of Forien Investment – significance of Forign Investments – Limitations and Dangerous of Foreign Capital – Factors affecting International Investment – Foreign Investment by Indian companies.

#### Unit V

 Multinational Corporation – Definition and Meaning – Importance of MNCS – benefits of MNCs – Criticism – Globalizations – Meaning – stages – Essential conditions for Globalization – Implications and Importance of Globalization – Benefits – Obstacles to Globalization in India – Factors favoring Globalization.

#### Books for References:

- 1. International Trade Theory and Evidence By James R.Markusen, James R.Melvin, William H.Kaempfer & Keith E.Maskus.
- 2. International Trade and Export Management Francis Cherunilam
- 3. International Business Francis Cherunilam

# **Second Semester Paper II Export and Import Trade Procedures**

### **Unit I**

Exports – Recent measures to boost Country's Exports – Rules for successful exporting – Preliminaries for starting export business – Deemed exports and its benefits – Finance for Exports.

# **Unit II**

Different Categories of exporters - Registration of Exports – Appointing Overseas agents – Obtaining an export license – Arranging finance for exports – Packing goods for exports – Marketing goods for export.

### **Unit III**

Excise procedure – Insuring goods against Marine risks – Preparing export documents – Institutional support for Exports – Compulsory quality control and preshipment Inspection – Labeling – Shipping and customs clearance of goods.

# **Unit IV**

 Import Trade law in India – Preliminaries for starting Import Business – Registration of Importers – arranging finance for Import – Arranging letter of Credit for Imports – Balance of Payments – Liberalization of Imports.

# **Unit V**

Retirement of Import Documents and RBI's directives for making payment for Imports – Customs clearance of Imported Goods and payments of customs Duty – Imports under special schemes.

# **Books for References:**

- 1. How to Export and How to Import Nabhi publications
- 2. Export management P.K. Khurana
- 3. Export Management T.A.S. Balagobal
- 4. A Guide on Export Policy, Procedure and Documentation M.I.Mahajan Snow white publications

### **III SEMESTER**

# **PAPER III - INSTITUTIONS FACILITATING INTERNATIONAL TRADE**

# **UNIT I**

Export promotion in India-Department of Commerce- Functional divisions- Advisory bodies- Commodity organizations-Export promotion councils (EPCs)- Commodity Boards- Autonomous bodies- Service Institutions and organizations-Government trading organizations-State trading corporations- Major STC's in India- State export –Promotion agencies- Impediments in export promotion.

### **UNIT II**

Role of RBI in export finance –Role of commercial banks-Small Industrial Development Bank of India (SIDBI) - Objectives-Schemes-Export and Import bank of India (EXIM) - Objectives-Functions-Export Credit Guarantee Corporation of India (ECGC) – Functions – Special functions of ECGC.

### **UNIT III**

World Trade Organisation – GATT – Objectives-Evolution of WTO-Functions-Principles of WTO- Organisation structure- WTO agreements-GATS-TRIMS-TRIPS-Objectives of IPRS-benefits- Limitations-Procedure of dispute settlement –WTO and anti dumping measures- Evaluation of WTO- drawbacks/Criticisms.

## **UNIT IV**

International Monetary Fund (IMF)-Objectives- Organisation and management-Resources-Financing facilities- Conditions on borrowers- Special drawing rights-World Bank-Purpose-Organisation structure- Guiding principle- Leading programs. **UNIT V** 

# International Development Association (IDA)-Objectives-Memberships – Loan assistance- International Financial Corporation (IFC)- Objectives-Main features- Asian Development Bank(ADB)- Objectives-UNCTAD-Functions-Basic principles-International trade centre.

**Note :** The Question Paper shall cover 100% Theory.

# **Books for Reference:**

- 1. International Business (Text & cases) : Francis cherunilam.
- 2. International Marketing : Rakesh Mohan Joshi.
- 3. International Business (Text & cases) : P. Sudha Rao
- 4. International Business Environment : Francis cherunilam.
- 5. Export Marketing : Achaya and Jain.
- 
- 6. Export Marketing : B.S. Rathir & J.S. Rathir
- 

# **IV SEMESTER PAPER IV - INDIA'S INTERNATIONAL TRADE**

# **UNIT I**

 Development of Foreign Trade Policy- Indians Foreign Trade since 1951- EXIM policy 1992-1997- Objectives –Features; 1997-2002 policy- Salient features; EXIM policy 2002-2007 - Features; Foreign Trade Policy 2004-2009 - Salient features. **UNIT II** 

 Legal frame work of India's foreign trade –Foreign trade (Development and regulation) Act, 1992 – Foreign Trade Regulation Rules, 1993- Foreign Trade (Exemption from application of rules in certain cases) Order 1993 – Exchange control regulation in India.

# **UNIT III**

 India's export trade – Historical prospective - Trends – Composition of export trade – Direction of exports of principal products – Export of services – Export promotion – Objectives – Promotion measures – EOUs, EPZs and SEZs.

# **UNIT IV**

 Imports- Technology import contract- Technology policy and environment – selection and transfer issues – Law of protection of intellectual Property rights, Patents and Trade marks

# **UNIT V**

 Global trade and developing countries – Highlights of Indian's trade performances - Determinants of Export and Import – Major problems of India's export sector – Impact of recent changes in foreign trade policy.

Note : The Question Paper shall cover 100% Theory.

# **Books for Reference:**

- 1. International Trade and Export Management Francis cherunilam.
- 2. Export Management T.A.S Balagopal
- 3. International Trade M.L. Varma